# **joy betsul**

- 1. joy betsul
- 2. joy betsul :site de aposta com bonus
- 3. joy betsul :apostas mínimas em loterias on line

# **joy betsul**

Resumo:

**joy betsul : Junte-se à comunidade de jogadores em mka.arq.br! Registre-se agora e receba um bônus especial de boas-vindas!** 

contente:

Betsul é a melhor plataforma de apostas esportivas e jogos de cassino online no Brasil. Com uma variedade de opções de esportes e campeonatos, incluindo futebol, basquete, vôlei, entre outros, Betsul é a escolha perfeita para quem busca divertir-se e ganhar dinheiro ao mesmo tempo. O cenário das apostas esportivas no Brasil

No Brasil, as apostas esportivas têm aumentado em joy betsul popularidade nos últimos anos. Com o crescimento das plataformas digitais e a melhoria da infraestrutura de internet, é cada vez mais fácil e seguro realizar apostas online. Além disso, com a pandemia de COVID-19, que impactou diretamente as atividades esportivas presenciais, o número de pessoas que apostam online tem aumentado ainda mais.

Benefícios de se jogar na Betsul

Betsul oferece inúmeros benfeitorias para seus jogadores, como bônus no primeiro depósito e devolução de apostas caso você não saia vitorioso em joy betsul suas apostas nos estaduais. Além disso, o site oferece diferentes opções de depósito, como cartões de crédito, carteiras eletrônicas e transferências bancárias, tornando o processo de depositar e retirar dinheiro rápido e fácil.

pinpay betsul

Descubra o mundo das apostas esportivas com o Bet365 e experimente a emoção de torcer pelo seu time favorito enquanto ganha prêmios incríveis. Aqui, você encontra as melhores odds, uma ampla variedade de esportes e mercados, além de promoções exclusivas para tornar joy betsul experiência ainda mais emocionante.

Se você é apaixonado por esportes e quer elevar joy betsul experiência de torcida a outro nível, o Bet365 é o lugar certo para você. Com uma plataforma fácil de usar e segura, oferecemos uma ampla gama de opções de apostas para você escolher. De futebol a basquete, tênis, vôlei e muito mais, temos tudo o que você precisa para se divertir e lucrar com joy betsul paixão pelo esporte. pergunta: Quais são as vantagens de apostar no Bet365?

resposta: Ao apostar no Bet365, você aproveita uma série de vantagens, como odds competitivas, uma ampla variedade de esportes e mercados, promoções exclusivas e um serviço de atendimento ao cliente de primeira linha.

pergunta: Como faço para começar a apostar no Bet365?

resposta: Para começar a apostar no Bet365, basta criar uma conta gratuita em joy betsul nosso site. O processo é rápido e fácil, e você estará pronto para apostar em joy betsul seus esportes favoritos em joy betsul questão de minutos.

## **joy betsul :site de aposta com bonus**

**joy betsul**

#### **joy betsul**

O aplicativo Betsul é uma ótima maneira de fazer apostas esportivas e jogar jogos de cassino online em joy betsul qualquer lugar. O aplicativo está disponível para dispositivos Android e iOS e é fácil de instalar e usar.

Para baixar o aplicativo Betsul, siga estas instruções:

- 1. Acesse o site da Betsul.
- 2. Clique no link "Baixar aplicativo".
- 3. Selecione o sistema operacional do seu dispositivo (Android ou iOS).
- 4. Siga as instruções na tela para concluir a instalação.

Depois de instalado, você pode fazer login na joy betsul conta Betsul e começar a apostar. O aplicativo oferece uma ampla gama de esportes e jogos de cassino para escolher, para que você possa encontrar facilmente o que procura.

O aplicativo Betsul é uma ótima maneira de se divertir enquanto ganha dinheiro. Baixe hoje e comece a ganhar!

#### **Perguntas frequentes**

- O aplicativo Betsul é gratuito para download?
- Sim, o aplicativo Betsul é gratuito para download e uso.
- O aplicativo Betsul é seguro?
- Sim, o aplicativo Betsul é seguro. É licenciado e regulamentado pelo governo de Curaçao.
- O aplicativo Betsul está disponível para dispositivos Android e iOS?
- Sim, o aplicativo Betsul está disponível para dispositivos Android e iOS.

Como funciona o codigo de bonus Betsul? Resumidamente, o Betsul codigo bonus um recurso para a ativao de ofertas que pode ser utilizado em joy betsul painis especficos. Tais opes, geralmente, esto presentes nos painis de depsitos.

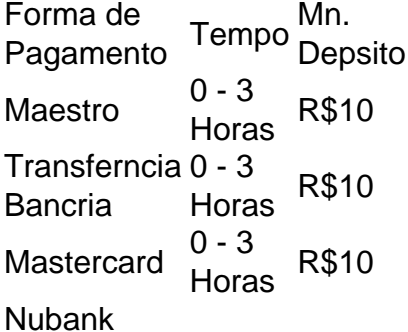

Como Realizar um Saque no site Betsul? Para sacar seus ganhos, necessrio que haja premiao a partir de R\$ 20,00. O prmio ficar disponvel para retirada desde que no esteja vinculada a um bnus. Antes de efetuar o seu primeiro saque, certifique-se de que joy betsul conta j tenha sido verificada.

E que o retorno dos campeonatos e torneios nacionais e mundiais voltem brevemente para revivermos os bons momentos do esporte e presenciarmos os estdios lotados, com a energia emocionante das torcidas, em joy betsul segurana, claro , empolga o CEO do Betsul, Fernando Rivas.

### **joy betsul :apostas mínimas em loterias on line**

O investimento global joy betsul eletricidade de baixo carbono aumentará para 10 vezes mais do

que a energia dos combustíveis fósseis este ano devido ao aumento nos gastos com projetos solares, segundo dados da Agência Internacional.

O órgão de fiscalização global da energia previu que o investimento joy betsul energias limpas, incluindo renováveis e nuclear power bem como veículos elétricos (veículos), redes elétricas para armazenamento energético com combustíveis baixos na emissão energética do planeta.

O valor global de investimento joy betsul energia limpa, que superou os combustíveis fósseis pela primeira vez no ano passado provavelmente será o dobro da previsão para BR R\$ 1 trilhão do carvão e gás.

"Para cada dólar que vai para combustíveis fósseis hoje, quase BR R\$ 2 são investidos joy betsul energia limpa", disse o diretor executivo da AIE.

No entanto, os gastos com petróleo e gás ainda são muito altos para atender às metas climáticas do mundo. Especialistas joy betsul clima alertaram que as alvos globais não serão atingidas se novos investimentos forem feitos como combustíveis fósseis

Os investimentos globais joy betsul carvão continuaram a aumentar, com mais de 50 GW (GNL) sem redução do poder à base deste combustível aprovado no ano passado.

Os investimentos globais joy betsul petróleo e gás devem aumentar 7%, atingindo USR\$ 570 bilhões após um aumento semelhante de 2024 liderado predominantemente por empresas estatais no Oriente Médio.

Esses investimentos estão amplamente alinhados com os níveis de demanda energética previstos para 2030, mas são muito mais altos do que seriam necessários segundo modelos preditivoes nos quais o mundo atende suas metas climáticas.

Birol disse que as empresas de petróleo e gás estão "afirmando fazer parte da solução", mas continuam a gastar joy betsul média apenas 4% dos seus orçamentos para investimentos com projetos energéticos limpos, enquanto companhias nacionais gastam ainda menos.

O alerta vem dias depois que um relatório separado da AIE revelou o mundo está fora do caminho para atingir a meta de triplicar geração renovável até 2030, uma alvo visto como vital e capaz joy betsul permitir rápida transição global longe dos combustíveis fósseis.

O investimento global joy betsul energia limpa foi impulsionado pelos gastos com fazendas solares, que estão a caminho de atingir BR R\$ 500 bilhões este ano.

Isso foi impulsionado por uma queda de 30% nos custos da tecnologia solar joy betsul dois anos e um rápido lançamento das fazendas solares na China, que construiu tanta capacidade nova quanto o mundo inteiro no ano anterior.

skip promoção newsletter passado

Inscreva-se para:

Negócios Hoje

Prepare-se para o dia útil – vamos apontá lo todas as notícias de negócios e análise que você precisa cada manhã.

Aviso de Privacidade:

As newsletters podem conter informações sobre instituições de caridade, anúncios on-line e conteúdo financiado por terceiros. Para mais informação consulte a nossa Política De Privacidade Utilizamos o Google reCaptcha para proteger nosso site; se aplica também à política do serviço ao cliente da empresa:

após a promoção da newsletter;

"A energia solar é inteiramente essencial para a transformação do sistema energético global", disse Birol.

O investimento joy betsul eletricidade de baixo carbono – que inclui energias renováveis e energia nuclear - provavelmente chegará a mais do R\$ 900 bilhões este ano, segundo o relatório. A proporção de investimento global tem se desviado ainda mais para fontes limpas desde 2024, ano joy betsul que os governos globais assinaram o acordo climático Paris, quando era duas vezes a quantidade investida na energia movida por combustíveis fósseis.

A China deverá liderar o mundo joy betsul investimentos de energia limpa este ano, atingindo um valor estimado R\$675bn dólares através dos seus investimento na solar. baterias e veículos elétricos lítio Europa é esperado para investir USR\$370 bilhões com os EUA são previstos a 315 blões dólar respectivamente no uso da água pura (energias limpas). Birol alertou que mais deve ser feito para garantir o investimento joy betsul energia limpa atinge "os lugares onde é necessário, especialmente as economias emergentes.

Author: mka.arq.br Subject: joy betsul Keywords: joy betsul Update: 2024/7/17 23:44:20